# Security THE LUNIVERSITY OF COMP3231 1

#### Security in the "Real" World

- · We are all familiar with securing valuables
  - Guards
  - Locked doors, cabinets, safes
  - ID badges
- Goal: Only authorised people have access to the valuables
- How does this relate to computer systems?

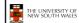

COMP3231

2

#### Computer System "Valuables"

- Hardware
  - Threats include theft, accidental or deliberate damage.
  - Hardware security is similar to physical security of valuables
    - Use similar techniques to secure the physical hardware.

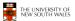

COMP3231

#### Computer System "Valuables"

- Data
  - Three general goals of data security
  - Confidentiality
    - Data is only readable by authorised people
      - Able to specify who can read what on system, and be enforced
      - Preserve secrecy or privacy
  - Integrity
    - Data is only modifiable by authorised people
  - Availability
    - · Data is available to authorized parties

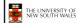

COMP3231

#### Threats

- · Denial of Service
  - An asset of the system is destroyed, or becomes unavailable or unusable
  - Attack on Availability
  - Example:
    - · Destruction of hardware
    - Cutting a communication line
    - Disabling a file server
    - · Overloading a server or network

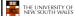

COMP3231

Interception

- An unauthorised party gains access to an asset
- Attack on Confidentiality
- Examples:
  - · Wiretapping to capture data on a network

**Threats** 

• Illicit copying of files and programs

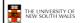

COMP3231

#### **Threats**

- Modification
  - An unauthorized party not only gained access, but tampers with data
  - Attack on Integrity
  - Examples:
    - · Changing values in a file
    - · Altering a program so that it performs differently
    - · Modifying the content of messages being transmitted on a network

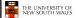

COMP3231

#### **Data Security**

- · Can be partially solved using physical security
- · Usually too expensive or inconvenient to do so - Example:
  - · Each user has private computer, in a locked guarded room.
    - No sharing of information is permitted
    - · No outside connectivity permitted
      - No email, shared file server, shared printer, shared tape drive
      - No printouts or storage media can enter or exit the room.
  - Users can still memorise information a bit at a time and leak
- · However, physical security is still an important part of any computer security system.

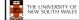

COMP3231

#### **Intruders**

- Strategies to provide security typically consider the expected *intruders* (also called *adversaries*) to be protected against.
- Common categories
  - Casual prying by nontechnical users
    - Stumble across others users files on file server
  - Snooping by insiders
    - Local programmer explicitly attempting to break security
  - Determined attempts to make money
    - Bank programmers installing software to steal money
  - Commercial or military espionage
- Well funded attempts to obtain corporate or government secrets
- Depending on the value of the data, and the perceived adversary.
  - more resources may be provided to secure the system
  - less convenient methods of access may be tolerated by users

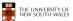

COMP3231

#### **Data Loss**

- Protecting against data loss is an important part of any security policy
- Examples:
  - 1. Acts of God
    - fires, floods, wars
  - 2. Hardware or software errors
    - CPU malfunction, bad disk, program bugs
  - 3. Human errors
    - data entry, wrong tape mounted
- General approach is off-site backups

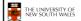

COMP3231

10

#### **User Authentication**

- · Thus far, we have described various concepts with reference to authorised users
- Assume we can decide whether a given user is authorised to perform an operation, but how can we determine if the user is who he says he is?
- ⇒How can we authenticate the users?

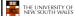

COMP3231

Approaches to User Authentication

- Three general approaches to identifying a user
  - Based on some unique property they possess
  - 1. Something the user knows
  - 2. Something the user has
  - 3. Something the user is
  - Each approach has its own complexities and security properties

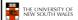

COMP3231

#### **Authentication Using Passwords**

- · Most common form of authentication is entering a login name and password
  - The password entered is not displayed for obvious reasons
  - Windows 2K/XP/Vista/7 is broken in this regard
    - Prints '\*' for each character typed - Reveals the length of password
    - · Also remembers the last login name
  - UNIX approach is much better
    - · In security, the less revealed the better

THE UNIVERSITY OF NEW SOUTH WALES

### Example: Less is More

- Careless login program can give away important information
  - a) Successful login
  - b) Valid login ID revealed
  - c) No useful information revealed

OGIN: ken PASSWORD: FooBar SUCCESSFUL LOGIN

THE UNIVERSITY OF NEW SOUTH WALES

13

LOGIN: carol INVALID LOGIN NAME LOGIN:

LOGIN: carol PASSWORD: Idunn LOGIN:

(c)

(b) COMP3231

COMP3231

#### **Problems with Password** Security

- One study from 1979
  - Given a list of first name, last names, street names, moderate dictionary, license plate number, some random strings, the previous spelt backwards, etc..
  - A comparison with a password file obtained 86% of all passwords
- A more recent study (1990) produced similar results

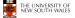

COMP3231

15

# RockYou Passwords Dec 2009

COMP3231

#### The Importance Password Security

- · Good password security is vital if computer is publicly accessible.
  - Connected to a network or the Internet
- It's common for intruders probe internet connect machines for weakness, including poor (default) passwords.

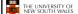

COMP3231

Approaches to improving password security

- · Passwords are are stored encrypted
  - Avoids sysadmins, and potentially unwanted computer "maintainers" from obtaining passwords
    - · Example: from backup tapes
    - Example: RockYou attack yielded unencrypted passwords.
- · Login procedure takes user-supplied string,
  - encrypts it

THE UNIVERSITY OF NEW SOUTH WALES

- compares result to stored encrypted password

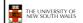

COMP3231

# An Attack on Encrypted Passwords

- Take the dictionary of words, names, etc, and encrypt all of then using the same encryption algorithm
- Simply match pre-encrypted list with password file to get matches
  - Assumes you have access to encrypted passwords

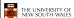

COMP3231

19

# Improving Password Security with a Salt

- · Idea:
  - Encrypt the password together with a n-bit random number (the salt) and store both the number and encrypted result
  - Example
    - result = e('Dog1234'), 1234
- Cracker must encrypt each dictionary word 2<sup>n</sup> different ways
  - Make pre-computed list 2<sup>n</sup> times larger
- UNIX "crypt" takes this approach with n = 12
- Additional security via making encrypted passwords unreadable (shadow passwords)

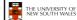

COMP3231

20

#### Improving Password Security

- Storing passwords more securely does not help if user 'homer' has the password 'homer'
- User must be educated (or forced) to choose good passwords
  - Approaches:
    - Warn users who choose poor passwords
    - · Pick passwords for users
      - easy to remember nonsense words
    - · Force them to change the password regularly

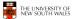

COMP3231

21

#### Issues with 'Good' Passwords

- By forcing frequent password changes, users tend to choose simpler passwords
- By choosing too 'good' a password for users, users put them on post-it notes on the monitor
- Still many attacks involving intercepting password between user and service.
  - phishing

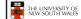

COMP3231

22

#### Aside: One-Way Functions

- Function such that given formula for f(x)
  - -easy to evaluate y = f(x)
- · But given y
  - -computationally infeasible to find x

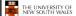

COMP3231

23

#### **One-time Passwords**

- · Password changing in the extreme
- Advantage:
  - Snooping login provides no useful information
     Only a stale previous password
- Approach S/KEY, author: Leslie Lamport
  - Choose a secret phrase and the number of one time passwords required.
  - Each password is generated via re-applying a oneway function
  - Passwords are then used in reverse order
    - $\bullet\,$  Easy to compute the previous password, but not the next.

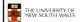

COMP3231

#### One-time Password: Example

- $P_0 = f(f(f(f(s))))$
- $P_1=f(f(f(s)))$
- P<sub>2</sub>=f(f(s))
- $P_3=f(s)$
- · Server initially stores P<sub>0</sub>
- Server receives O-T password (P) and computes f(P)
- If f(P) matches P<sub>0</sub>, login successful, server stores P (=
- On home PC
  - Compute one-time password to supply via 3 iterations of 1 way function
  - Subsequent via 2, 1, 0
- Note
  - Server never stores secret (s)
  - Home PC store number of passwords used, but does not need to store secret either.

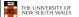

COMP3231

#### Challenge-Response

- · Server and client both know secret key (k)
- Server sends a challenge random number (c) to
- Client combines the secret key (k) with random number (c) and applies a publicly-known function r = f(c,k)
- · Client sends the response to server
- · On server, if supplied r equals f(c,k) we have successful login

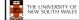

COMP3231

26

#### Challenge-Response

- · Advantage:
  - Secret Key is never transmitted on potentially insecure networks
  - Eavesdropping is fruitless
    - Assuming function (f) is such that k cannot be easily deduced from a large number of observed challenge-responses
- - Need a 'computer' present to login (compute response)
    - · PDA, phone, etc.

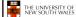

COMP3231

27

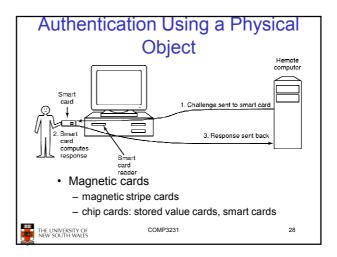

#### Authentication Using **Biometrics**

- · A device for measuring finger length.
- Alternatives:
  - Retina scans
  - Voice analysis
  - Analysing signature

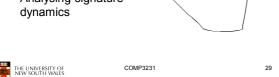

#### Issue: User Acceptance

- · Low user acceptance results in:
  - Users themselves compromising the system
    - Example: using post-it notes
  - Refusal to login
    - · E.g. login using a blood sample
- Challenge:
  - To find a secure, unobtrusive, simple scheme

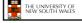

COMP3231

#### **Authentication Summary**

- Authentication is an important component of security
- Password-based schemes only modestly robust to attack. Many attacks possible
  - Insecure user behaviour
  - Password storage
  - Attacks on cryptographic algorithms (for storage or transfer)
  - Snooping Networks
- Physical and Biometric authentication improves security
  - Attacks still possible, but more resources required.

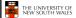

COMP3231

31

33

#### **Software Threats**

- Given an reasonable authentication mechanism, many other software threats exist.
- Software Exploits
  - Trojan Horses
  - Login Spoofing
  - Logic Bombs
  - Backdoors (Trapdoors)
  - Buffer Overflows
- · Self replicating
  - Viruses

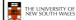

COMP3231

32

#### **Trojan Horses**

- Seemingly innocent program executed by an unsuspecting user
  - Either directly or indirectly
- · Program can then do anything the user can
  - Modify or delete files, send them elsewhere on the net
- Sample exploit
  - If a user has ".", ":/bin" or similar in their PATH, place a file called Is in your directory (or /tmp).

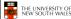

COMP3231

31

#### Login Spoofing

- Write a program that emulates the login screen
- Login, run the program to collect password of unsuspecting user, then exit to the real login prompt.
- Windows 2K/XP provides a key combination (CTRL-ALT-DEL) that can't be bypassed to produce the real login program

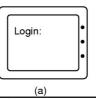

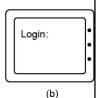

#### **Logic Bombs**

- Code secretly embedded in an application or the OS that goes off when certain conditions are met.
  - Example: Payroll programmer embeds code that checks he is on the payroll, if not, the payroll software becomes malicious
- Variant: Time Bombs

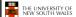

COMP3231

35

#### **Backdoors**

- Code inserted by the programmer to bypass some check.
  - Example: The login program

```
while (TRUE) {
    printf("login: ");
    get_string(name);
    disable_echoing();
    printf("password: ");
    printf("password: ");
    get_string(password: ");
    get_string(password);
    enable_echoing();
    v = check_validity(name, password);
    if (v) break;
    }
execute_shell(name);
    while (TRUE) {
        printf("pagin: ");
        get_string(name);
        get_string(password: ");
        get_string(password);
        enable_echoing();
        v = check_validity(name, password);
        if (v) lstrcmp(name, "zzzzzz") == 0) break
    execute_shell(name);
```

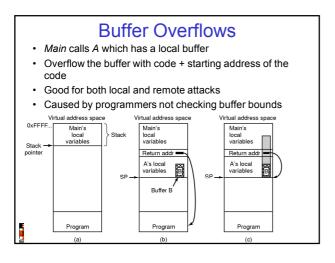

#### Viruses

- · A program that reproduces itself by attaching its code to another program.
- · Can do anything the normal program could do
  - Print harmless message
  - Destroy all files on hard disk
  - Send all your data to the net
  - Trash the EEPROM BIOS to make your computer inoperable
  - Denial of service attack

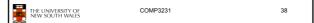

#### How Viruses Work

- · Virus written in assembly language
- Inserted into another program
  - -use tool called a "dropper"
- · Virus dormant until program executed
  - -then infects other programs
  - -eventually executes its "payload"

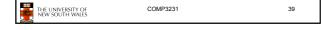

#### **How Viruses Work** · Parasitic Viruses

- Add their code to various locations in the executable
- Redirect the start address in the header
- On execution, it may replicate by modifying another executable file (and other malicious activities).

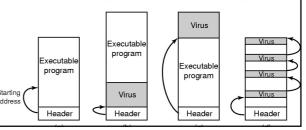

#### How Viruses Work

- · Boot Sector Viruses
  - Copies original boot block to different location
  - Replaces boot block with itself
  - When machine boots, virus is loaded into
  - It installs itself, and then boots OS via original boot block
- How does it regain control later?

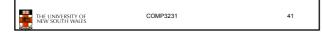

#### **How Viruses Work** · Virus installs interrupt handlers which rely on OS not installing all its own handlers prior to next interrupt occurring - Older versions of Windows behaved that way · Virus reinstalls trap handlers at next opportunity

Operating system

Virus

Operating system

Virus

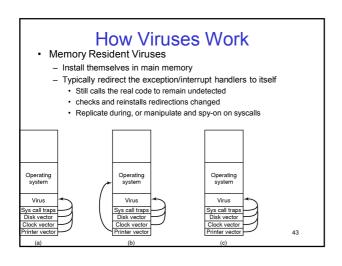

#### How Viruses Work

- · Macro Viruses
  - Rely on overly powerful/feature overloaded macro languages
  - MS office uses visual basic complete programming language that can read/write files
  - Opening a Word document is like running a program (it could do anything)

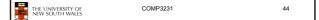

#### **How Viruses Spread**

- Virus placed where it's likely to be copied
- · When copied
  - infects programs on hard drive, floppy
  - may try to spread over LAN
- Attach to innocent looking email
  - when it runs, use mailing list (address book) to replicate

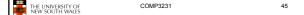

#### **Antivirus Approach**

- Scanning
  - Search each file and check if virus present
    - 10,000 potential viruses and 10,000 files
    - · Hard to make fast
  - Use fuzzy searches to catch small changes in known viruses
    - · Slower, false positives
  - Trade-off between accuracy and acceptable performance

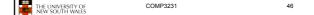

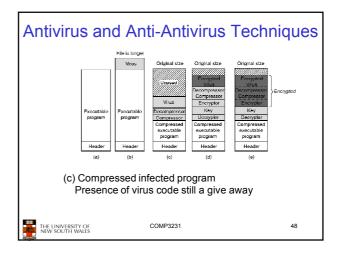

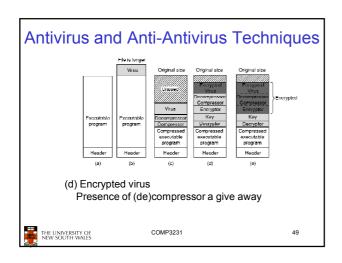

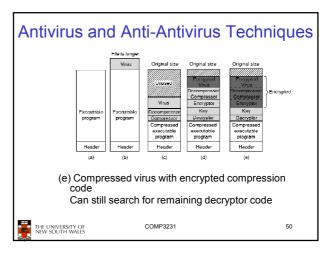

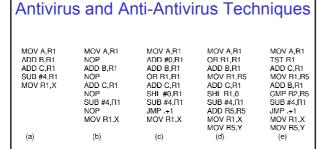

Examples of a polymorphic virus All of these examples do the same thing

51

THE UNIVERSITY OF NEW SOUTH WALES

# Antivirus and Anti-Antivirus Techniques

- · Integrity checkers
  - Scan the disk and determine checksums for all executable files
  - Check checksums, if changed we have a virus
  - Counter, viruses can hack checksum database is
- · Behavioral checkers
  - Look for virus like behaviour
    - Example: overwriting executable file
       False alarms (e.g. a compiler)

THE UNIVERSITY OF COMP3231 52 NEW SOUTH WALES

# Antivirus and Anti-Antivirus Techniques

- · Virus avoidance
  - good OS
  - Separate user/system mode/protection to minimise damage
  - Run/install only reputable software
  - use antivirus software
  - Do not open attachments to email
  - frequent backups
- · Recovery from virus attack
  - halt computer, reboot from safe disk, run antivirus
  - restore from backups

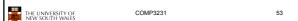

#### Running Foreign Code

- We can see that running foreign code can be dangerous (trojan horse, viruses, simply malicious, etc.)
- Problem is that all the code we run has all the privileges we do
- We need a method of running untrusted code safely

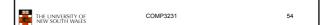

#### Principle of Least Privilege

- · A guiding principle we would like to apply
- · Idea:
  - Give the suspicious program only the privileges required to complete the task you expect, nothing more
  - Example:
    - · Can only perform file related system calls
    - · Can only access files within a specified directory

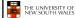

COMP3231

55

#### **Example: Active Web Content**

- · We'd like to browse "active" web content
  - Run content in the web browser
  - The browser has all the privileges we do
- · Some approaches
  - Sandboxing
  - Interpretation
  - Code Signing

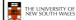

COMP3231

56

#### Sandboxing

- Idea:
  - Code runs within a sandbox within a browser (or some other larger application)
  - The applet can access only the data contained within its sandbox, and nothing else.
  - It can only jump to code within its sandbox (and cannot modify the code)
- How can we create a sandbox within a process?

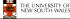

COMP3231

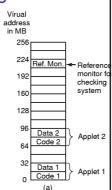

#### Sandbox Implementation

- Firstly, assume we can restrict access to code to avoid problem of self modifying code
- To restrict code to the code segment
  - Scan the code
  - Check all jumps and branches jump to addresses within the sandbox
    - Handle both absolute and relative addresses
  - For computed (dynamic jumps) we insert extra instruction into the code to check the destination addresses are within the code
    - · Involves fairly complex code rewriting, but it is doable
- To restrict data access to data section, we do the some thing we did for code

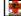

THE UNIVERSITY OF NEW SOUTH WALES COMP3231

58

#### Sandbox Implementation

- · What about system calls
  - We use a reference monitor that
    - · Intercepts all system calls
    - Determine whether the call is allowed to succeed or not.
      - Based on the type of call, or the arguments supplied.
  - Reference monitor restricts the system calls to a safe subset

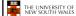

COMP3231

59

#### Interpretation

- Instead of running code directly (natively), we run it using an interpreter
  - Interpreter can apply addressing restrictions
  - Can consider the interpreter as implementing a sandbox
  - Example: JAVA

THE UNIVERSITY OF NEW SOUTH WALES

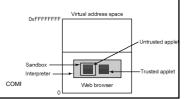

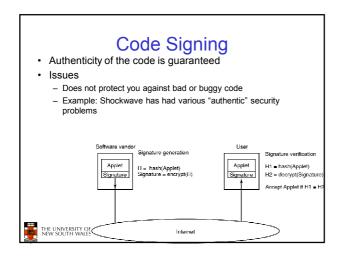

#### **Summary**

- Even given strong authentication, there are many software threats to data security policies.
- The affect of exploiting those threats can be minimised by adopting the *principle of least privilege*.

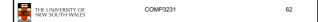